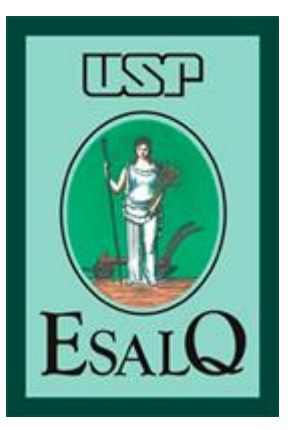

*Escola Superior de Agricultura "Luiz de Queiroz" Universidade de São Paulo*

#### *LCE0211 – Estatística Geral*

Taciana Villela Savian Sala 304, pav. Engenharia, ramal 478913 [tvsavian@usp.br](mailto:tvsavian@usp.br) [tacianavillela@gmail.com](mailto:tacianavillela@gmail.com)

## Já vimos - Relembrando

- **Na Aula 01 vimos quais os tipos de variáveis: Qualitativas (nominais e ordinais) e Quantitativas (discretas e contínuas);**
- **Na Aula 02 vimos como construir as Tabelas de Distribuição de Frequências para variáveis qualitativas (tabelas simples e tabelas de dupla entrada) e vimos como medir a associação entre duas variáveis qualitativas (pelo Coeficiente de Contingência de Pearson Corrigido, C\*)**
- **Na Aula 03 vimos como medira associação entre duas variáveis quantitativas (pelo Coeficiente de Correlação de Pearson, r) e como ajustar um modelo de regressão linear simples para predizer um valor de y para um dado valor de x conhecido.**

• **Nessa Aula (Aula 04) vamos ver como construir uma Tabela de Distribuição de Classes de Frequências para uma variável quantitativa contínua.**

Feita a coleta de dados, os mesmos apresentamse de maneira desorganizada (sem um padrão crescente/decrescente), ainda sem valor informativo sobre o fenômeno em estudo.

O **primeiro passo** para construção da tabela de distribuição de frequências é a ordenação dos dados (o mais usual é em ordem crescente).

• Exemplo: Dados da Lista 1

**Quadro 1. Rendimentos médios, em kg/ha, de 40 híbridos de milho (dados não ordenados/brutos).**

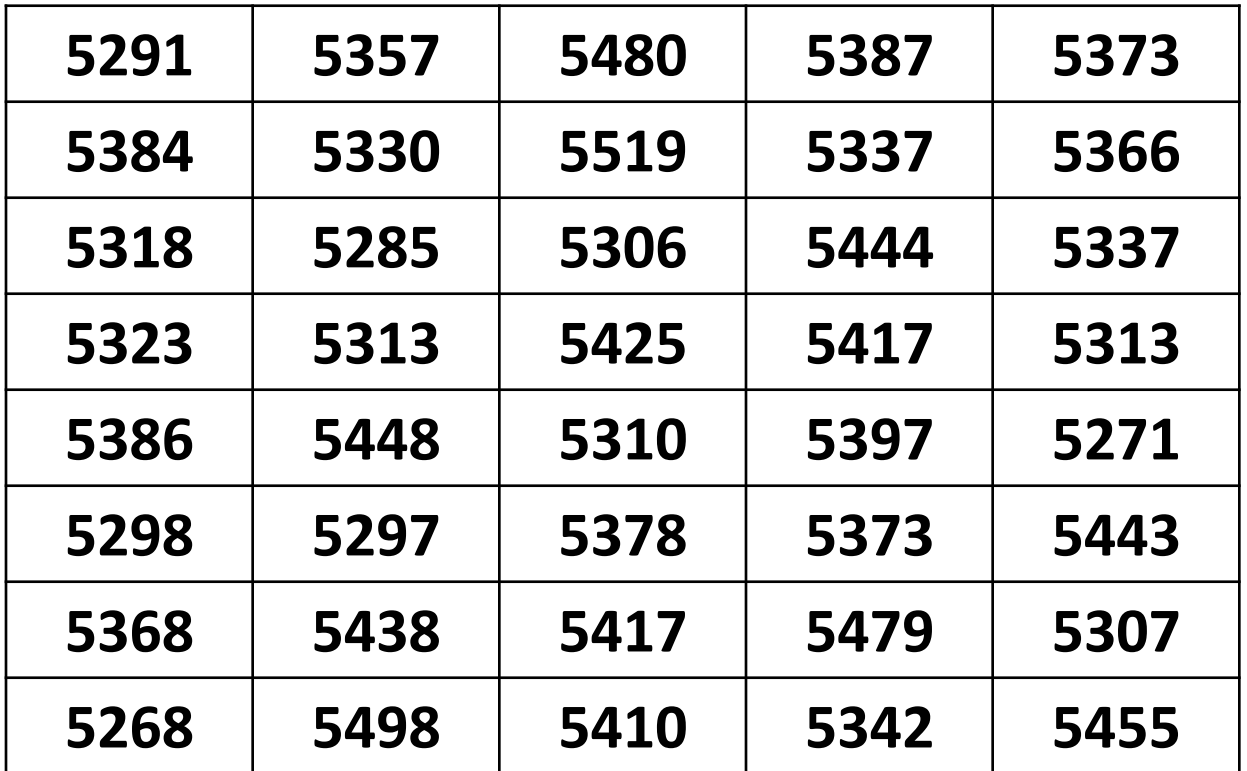

• **1º Passo: Ordenar os dados**

**Quadro 1. Rendimentos médios, em kg/ha, de 40 híbridos de milho (dados elaborados).**

| 5268 | 5310 | 5342 | 5386 | 5443 |
|------|------|------|------|------|
| 5271 | 5313 | 5357 | 5387 | 5444 |
| 5285 | 5313 | 5366 | 5397 | 5448 |
| 5291 | 5318 | 5368 | 5410 | 5455 |
| 5297 | 5323 | 5373 | 5417 | 5479 |
| 5298 | 5330 | 5373 | 5417 | 5480 |
| 5306 | 5337 | 5378 | 5425 | 5498 |
| 5307 | 5337 | 5384 | 5438 | 5519 |

#### • **2º passo: Determinar o número de classes (k)**

**Decidir quantas classes (k) terá a tabela de distribuição de frequências. Embora essa decisão seja arbitrária (o pesquisador pode escolher). Existem algumas fórmulas para auxiliar, por exemplo:**

 $k = \sqrt{n}$  em que n é o tamanho da amostra

#### **ou**

**Fórmula de Sturges**  $k = 1 + 3,32 \log_{10}(n)$ 

#### **Usaremos a Fórmula de Sturges!**

• **2º passo: Determinar o número de classes (k) Usaremos a Fórmula de Sturges!**

$$
k = 1 + 3,32 \log_{10}(n)
$$
  
\n
$$
k = 1 + 3,32 \log_{10}(40)
$$
  
\n
$$
k = 6,3 \text{ classes} \implies 7 \text{ classes}
$$

Cada uma dessas classes representa um intervalo de valores, precisamos definir a amplitude (tamanho) de cada intervalo, ou seja, o tamanho de cada classe.

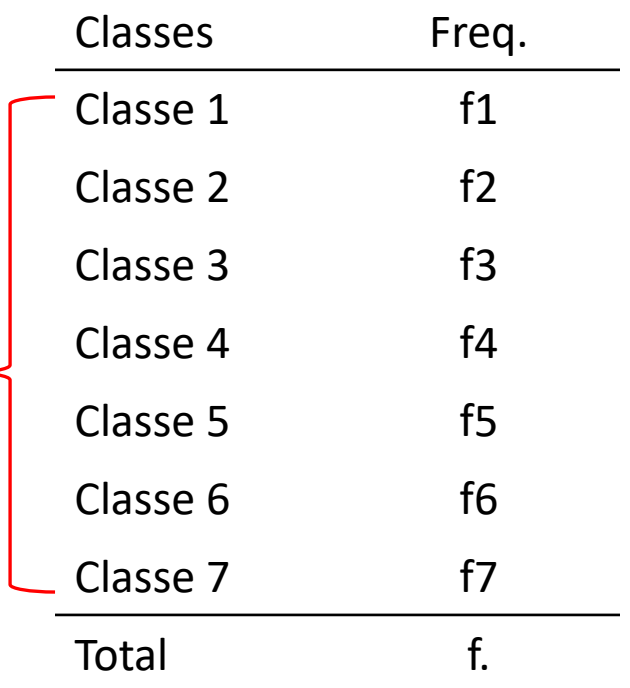

#### • **Terceiro passo: Amplitude de classe (h)**

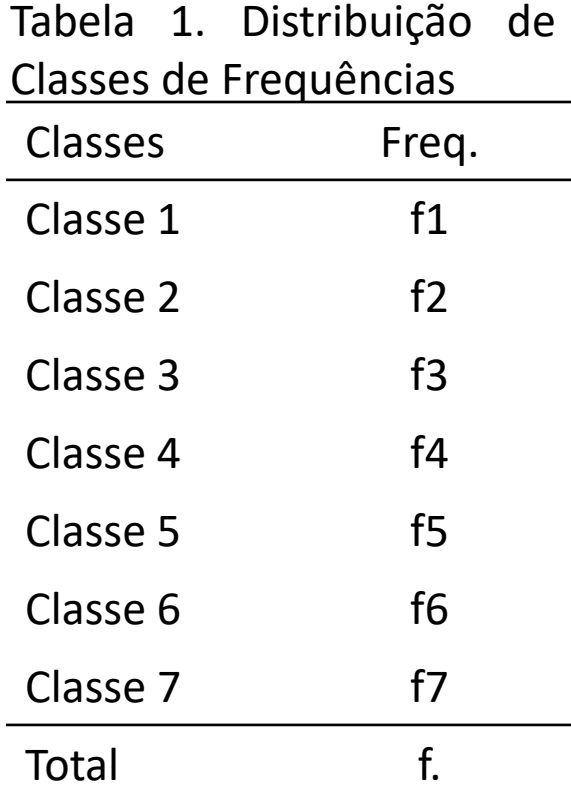

**Qual o tamanho de cada classe? Qual a amplitude de cada classe (***h***)?**

$$
h=\frac{A}{k}
$$

*"A"* representa a amplitude dos dados → A = Maior valor – Menor valor  $A= 5.519 - 5268 = 251$ e...k (é número de classes) =7

$$
h = \frac{A}{k} = \frac{251}{7} = 35,9
$$

Ou seja, cada uma das sete classes terá uma amplitude de 35,9 unidades.

#### • **Quarto passo: Construção da 1ª classe**

**Tabela 1. Distribuição de frequência**.

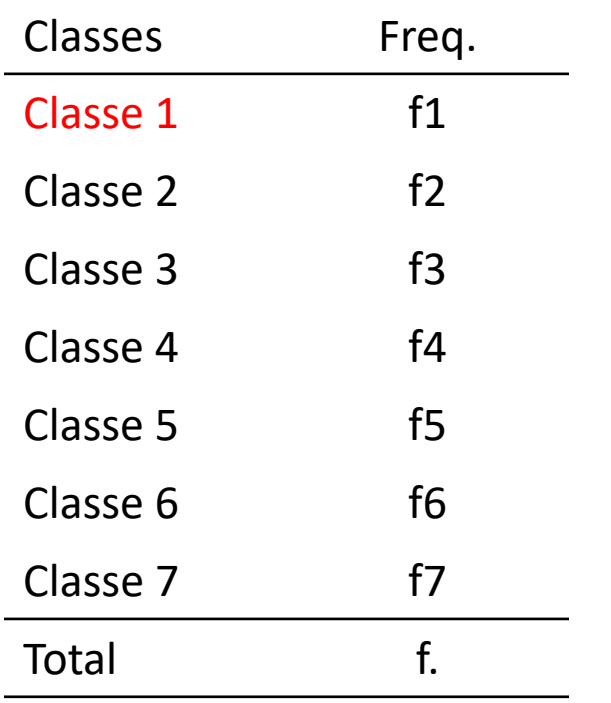

**Primeira Classe: o menor valor dos dados (xmin=5.268) deverá ser o limite inferior da primeira classe.**

**Classe 1:**  $\left[ x_{\min} ; x_{\min} + h \right]$ 

Lembrando: h é a amplitude de classe

Desta forma, a classe 1 é representada pelo seguinte intervalo:

**Classe 1: [5.268 ; 5.268 + 35,9) [5.268 ; 5.303,9)**

#### • **Quarto passo: Construção da 1ª classe**

Estabelecer uma notação para representação das classes na tabela.

- Parêntesis: indica que o valor não pertence à classe em questão
- Colchetes: indica que o valor pertence ao intervalo.
- (1 ; 3) é a notação de uma classe em que nem o valor 1, nem o valor 3 pertencem ao intervalo;
- (1 ; 3] é a notação de uma classe em que o valor 1 não pertence ao intervalo mas o valor 3 pertence;
- **[1 ; 3) é a notação de uma classe em que o valor 1 pertence ao intervalo mas o valor 3 não pertence; (usaremos essa)**
- [1 ; 3] é a notação de uma classe em que ambos os valores, 1 e 3, pertencem ao intervalo;

#### • **Quarto passo: Construção da 1ª classe**

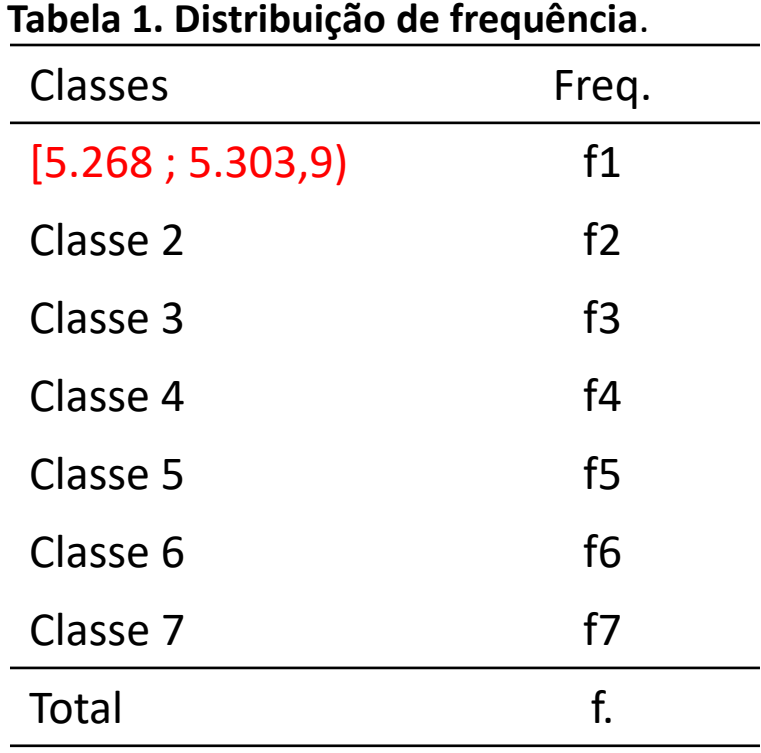

**Primeira Classe: o menor valor dos dados (xmin=5.268) deverá ser o limite inferior da primeira classe.**

**Classe 1:**  $\left[ x_{\min} ; x_{\min} + h \right)$ 

Lembrando: h é a amplitude de classe

Desta forma, a classe 1 é representada pelo seguinte intervalo:

```
Classe 1: [5.268 ; 5.268 + 35,9)
          [5.268 ; 5.303,9)
```
#### • **Quinto passo: Construção das demais classes**

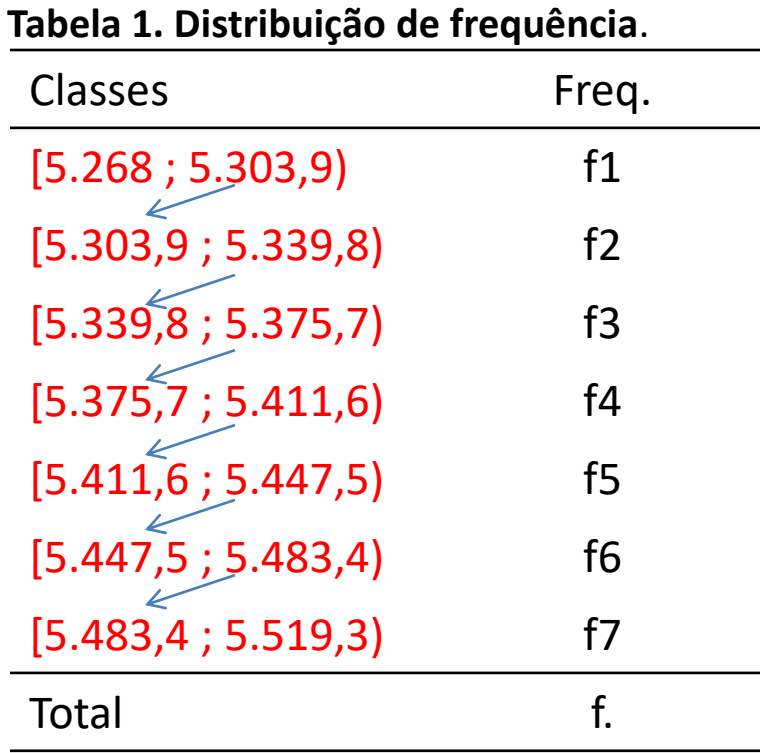

**Para construção das demais (k = 7) classes da tabela basta transpor o limite superior de cada classe para o limite inferior da classe subsequente e somar a esse valor a amplitude de classe (h = 35,9).**

```
1ª classe: (5.268 ; 5.303,9]
2ª classe: (5.303,9 ; 5.339,8]
```
**5.303,9 + 35,9**

• **Sexto passo: Determinar as frequências em cada classe (contar quantos valores tem em cada classe construída)**

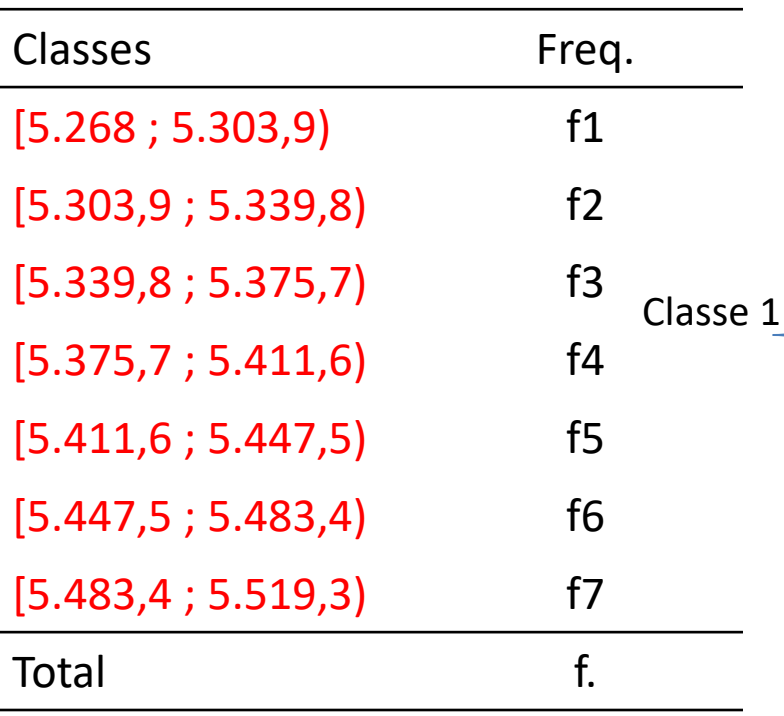

**Tabela 1. Distribuição de frequência**.

**Quadro 1. Rendimentos médios, em kg/ha, de 40 híbridos de milho (dados elaborados).**

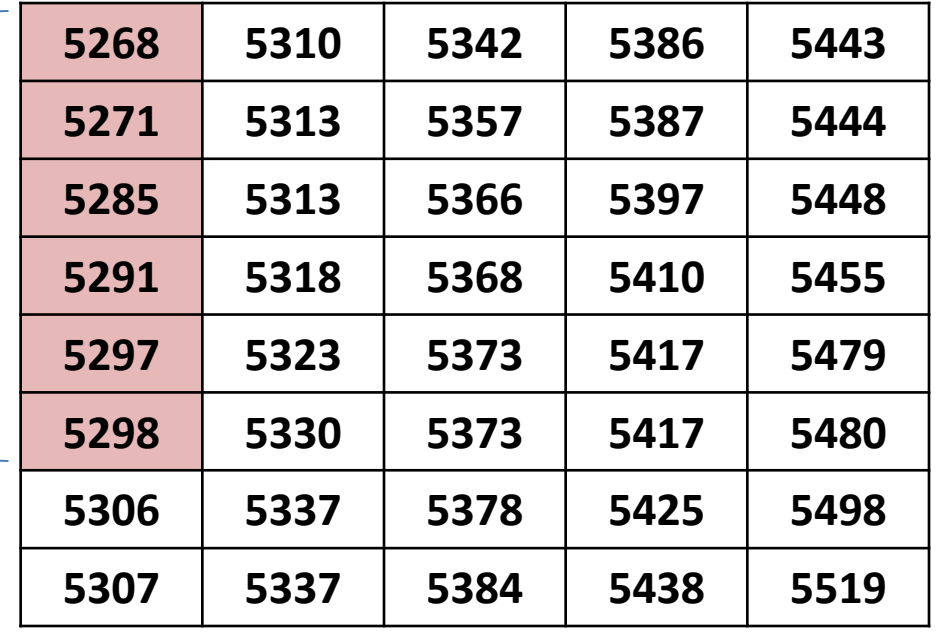

• **Sexto passo: Determinar as frequências em cada classe (contar quantos valores tem em cada classe construída)**

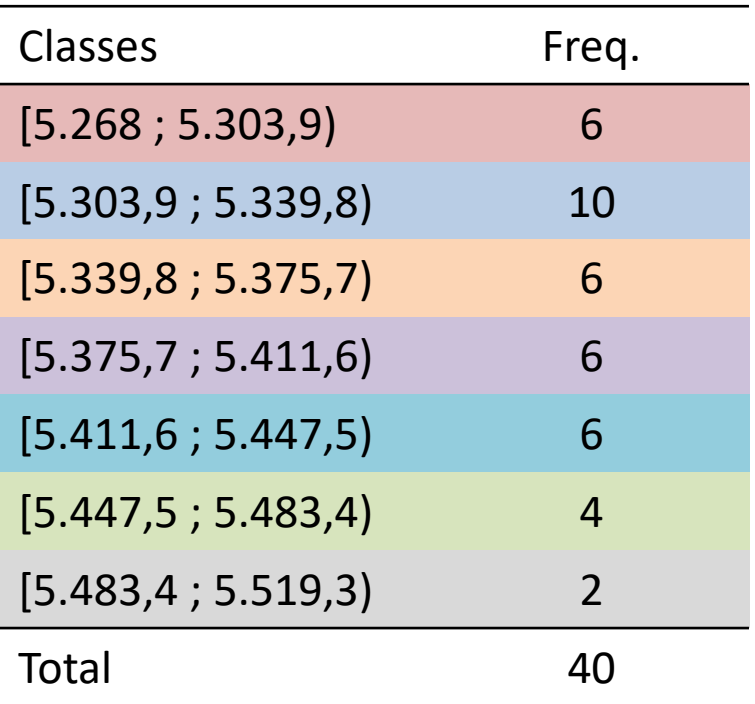

**Tabela 1. Distribuição de frequência**.

**Quadro 1. Rendimentos médios, em kg/ha, de 40 híbridos de milho (dados elaborados).**

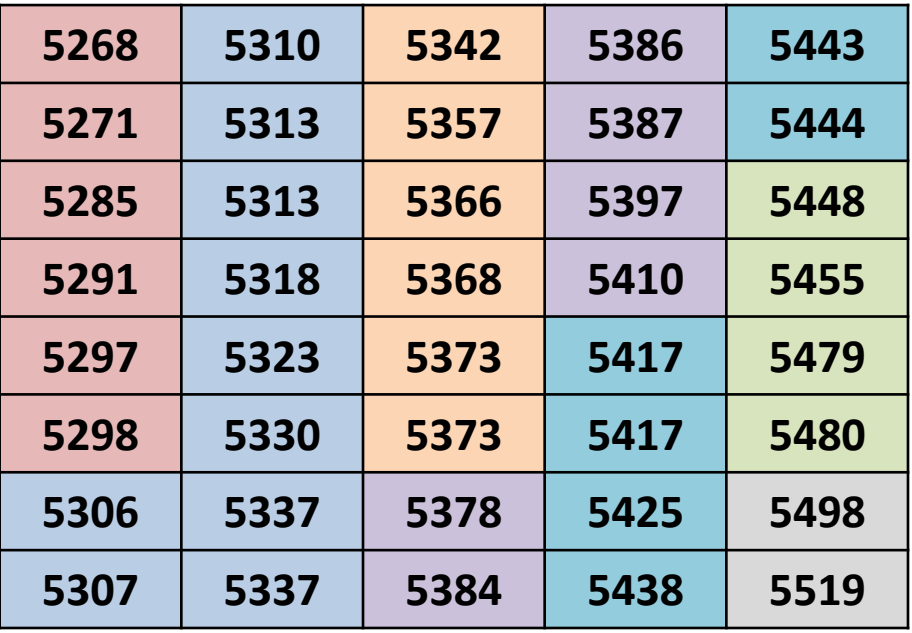

• **Completando a tabela com os demais tipos de frequências (relativa e percentual)**

**Tabela 1. Distribuição de frequência do Rendimentos médios, em kg/ha, de 40 híbridos de milho**.

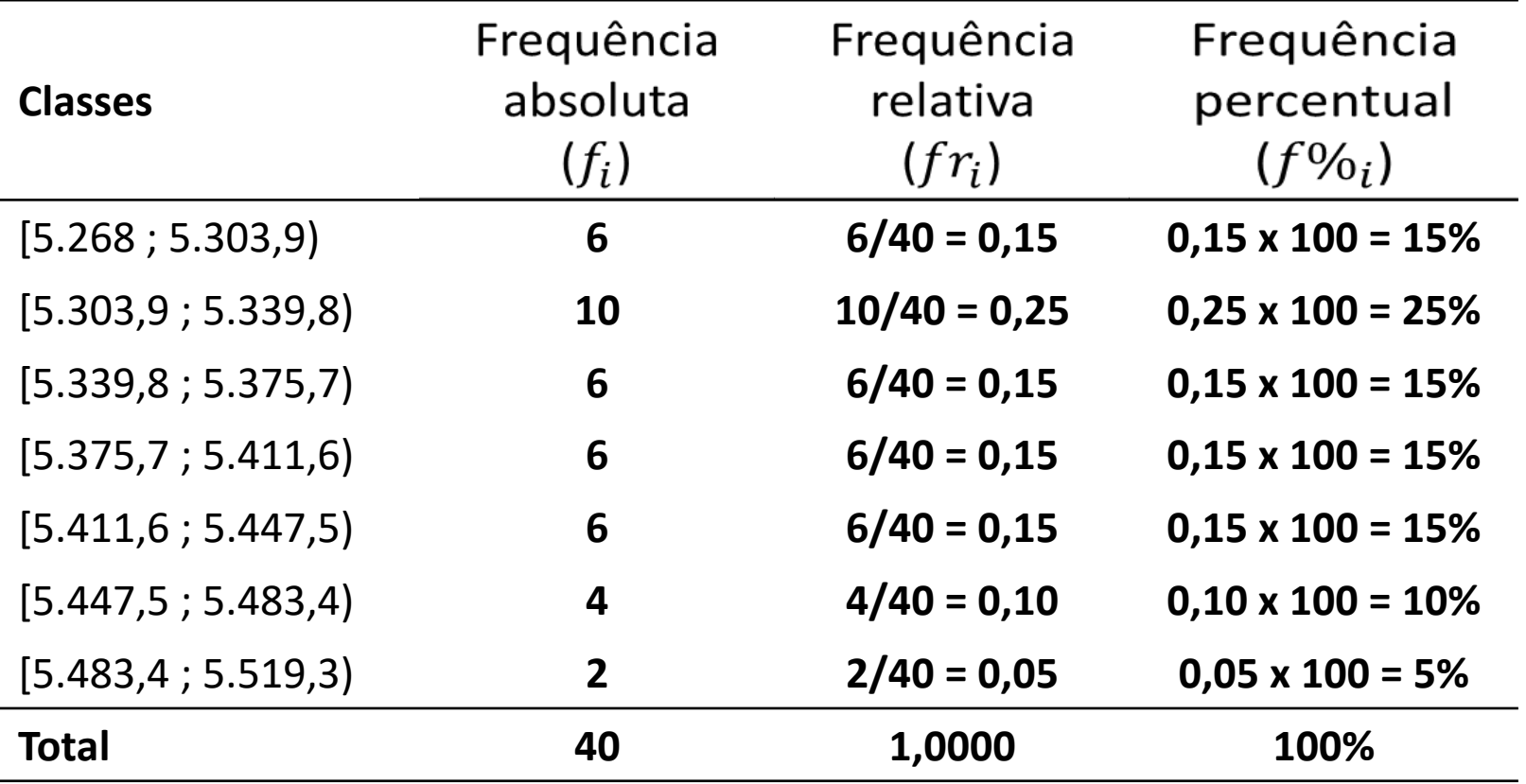

• **Completando ainda mais tabela: ponto médio da classe e frequência acumulada.**

**Tabela 1. Distribuição de frequência do Rendimentos médios, em kg/ha, de 40 híbridos de milho**.

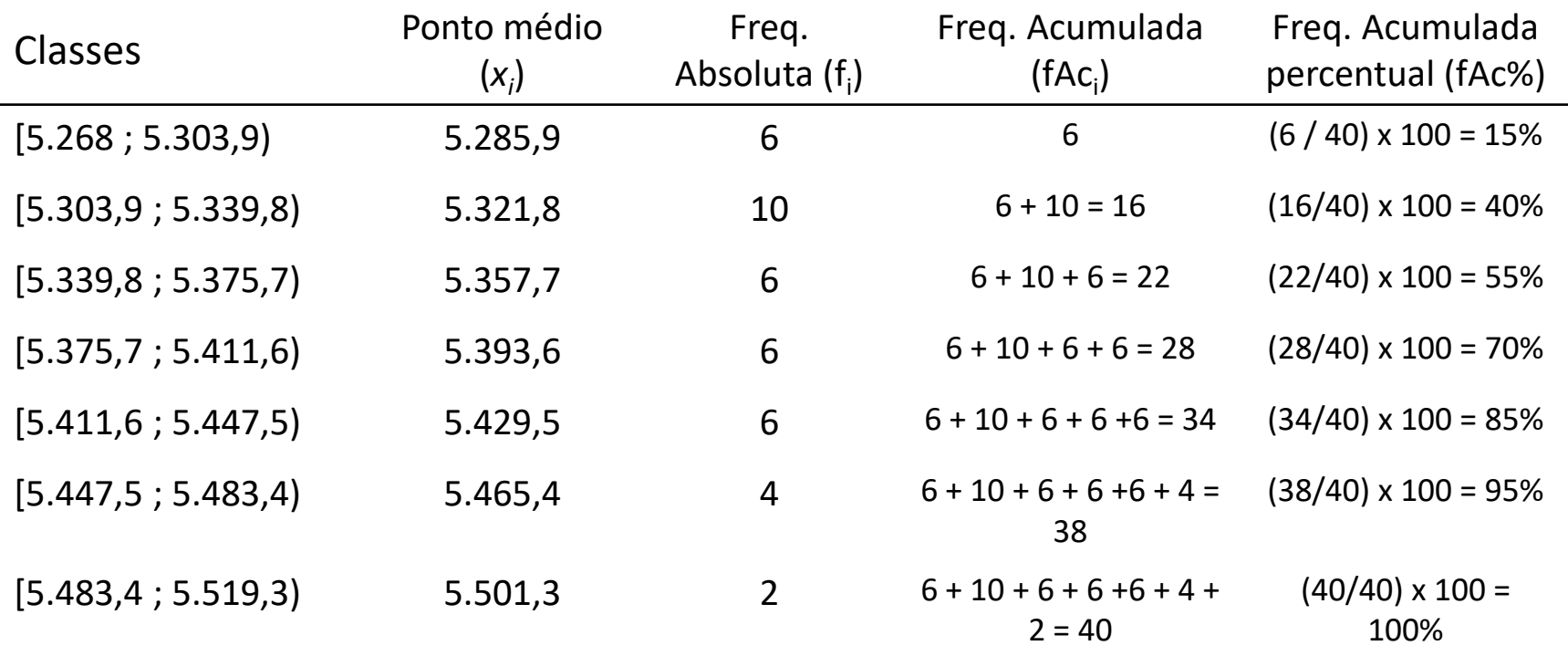

- Gráficos: Visualização mais sugestiva do que tabelas;
- Forma alternativa de apresentar as distribuições de frequências;
- Tipo de gráfico também irá depender do tipo e número de variáveis em estudo.
	- Qualitativas: gráfico de setores/barras/colunas (Já vimos em aulas anteriores);
	- Quantitativas: Histogramas, Polígonos de frequência, Ogivas (para frequências acumuladas).

• **Histogramas:** é uma sequência de retângulos postos lado a lado em que cada retângulo tem como base a amplitude da classe (h=35,9) e como altura a frequência (absoluta/relativa);

• **HISTOGRAMA**

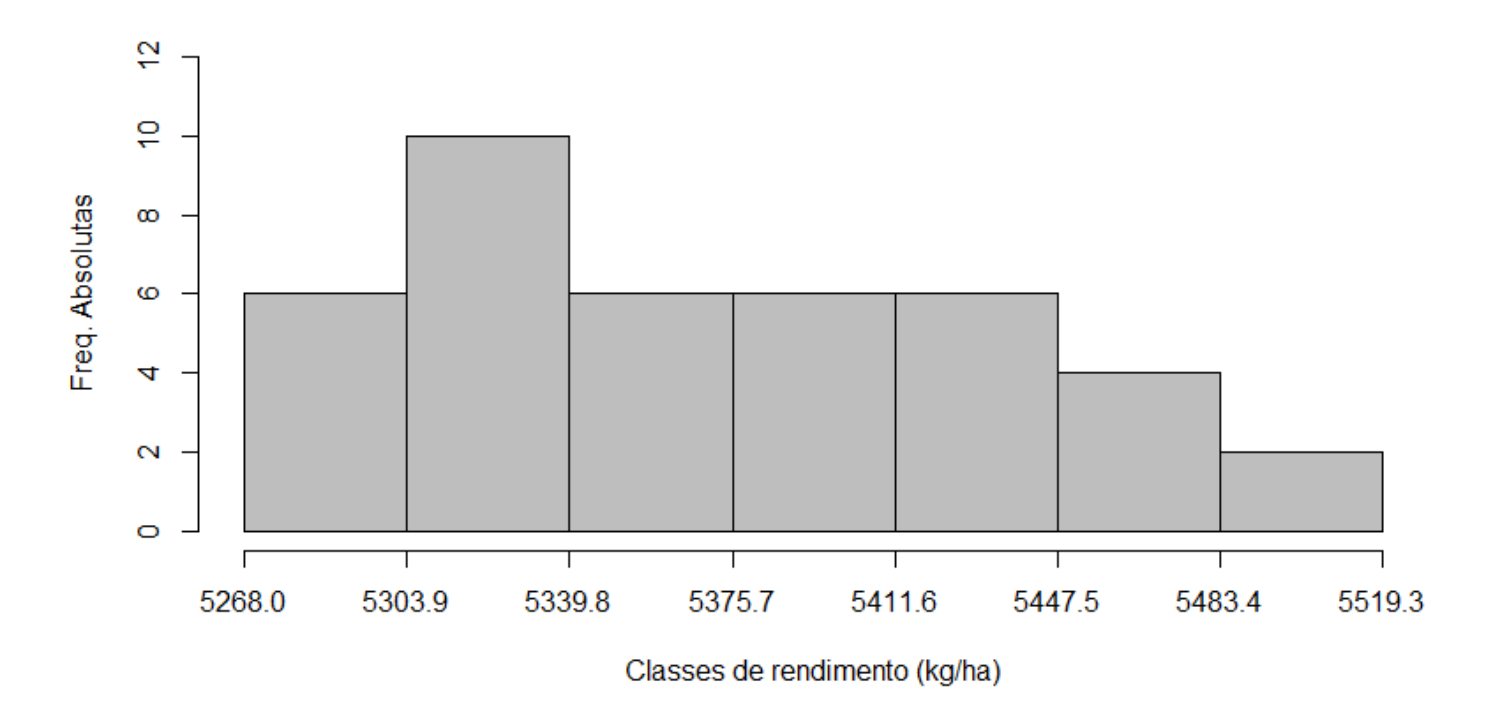

**Figura 1. Histograma da distribuição de frequências dos rendimentos médios, em kg/ha, de 40 híbridos de milho.**

• **Polígonos de frequência:** é um gráfico que se obtém unindo por uma poligonal os pontos correspondentes as frequências das diversas classes, centradas nos respectivos pontos médios. Para se obterem as interseções dos polígonos com o eixo - X, cria-se, em cada extremo do diagrama uma classe de frequência nula;

#### • **POLÍGONO DE FREQUÊNCIAS**

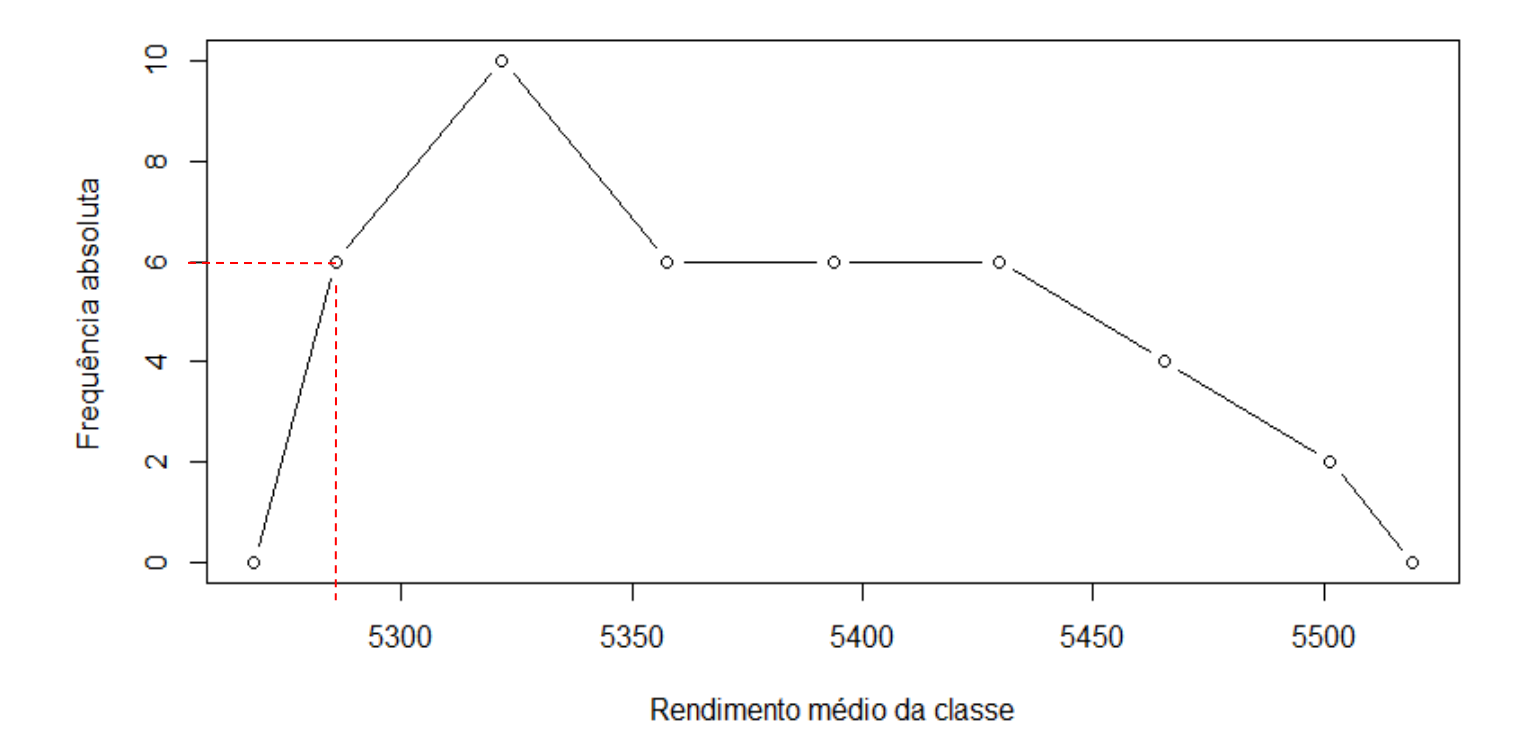

**Figura 2. Polígono de frequência da distribuição dos rendimentos médios, em kg/ha, de 40 híbridos de milho.**

• **Ogivas de Galton** (para frequências acumuladas): gráfico representativo de uma distribuição acumulada de frequências. Tratase de uma poligonal ascendente formada ligando-se os pontos de coordenadas (LS<sub>i</sub> ; fAc<sub>i</sub>) em que LS<sub>i</sub> é o limite superior da classe i e fAc<sub>i</sub> é a frequência acumulada até a classe i.

#### • **OGIVA DE GALTON CRESCENTE**

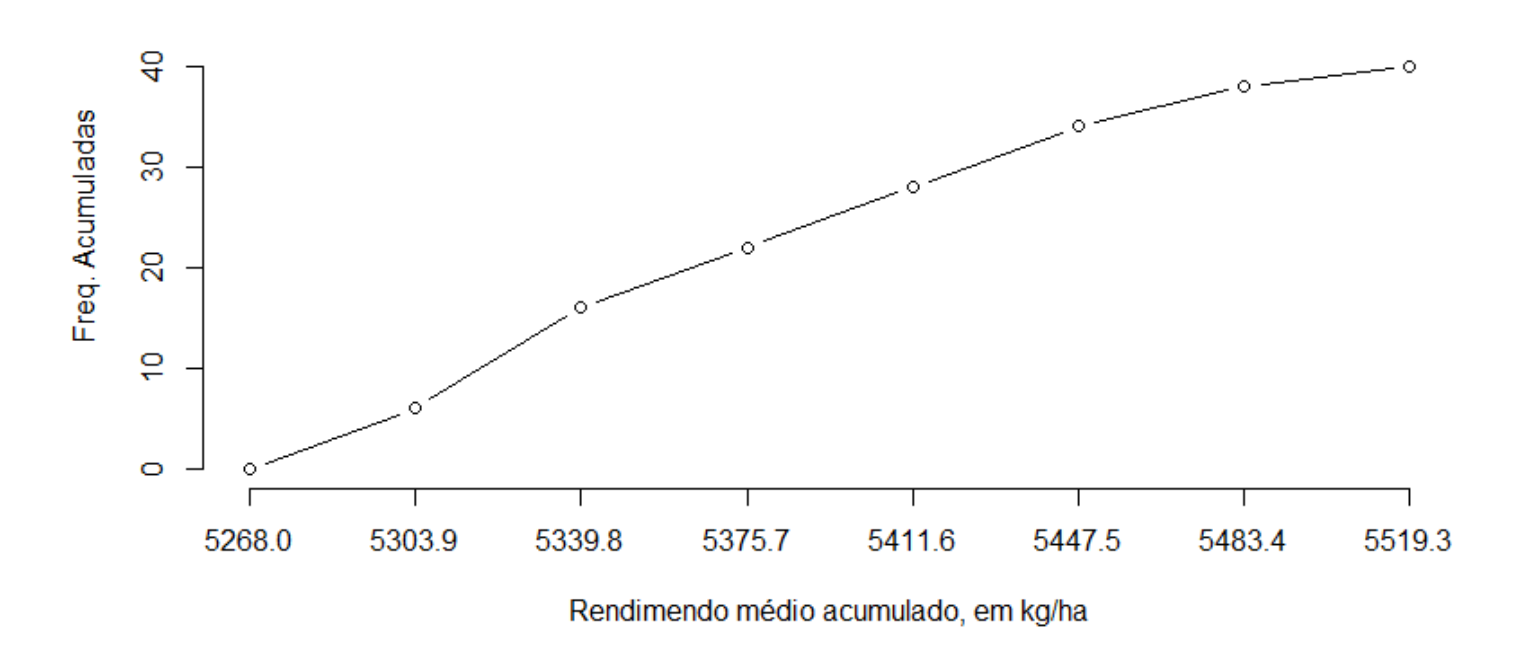

**Figura 3. Ogiva crescente de Galton da distribuição acumulada dos rendimentos médios, em kg/ha, de 40 híbridos de milho.**

## Exercício 1

**Quadro1. Densidade da madeira (g/cm³) de 30 clones de** *Eucalyptus grandis* **medidos em um plantio comercial, em Piracicaba, em 2015.**

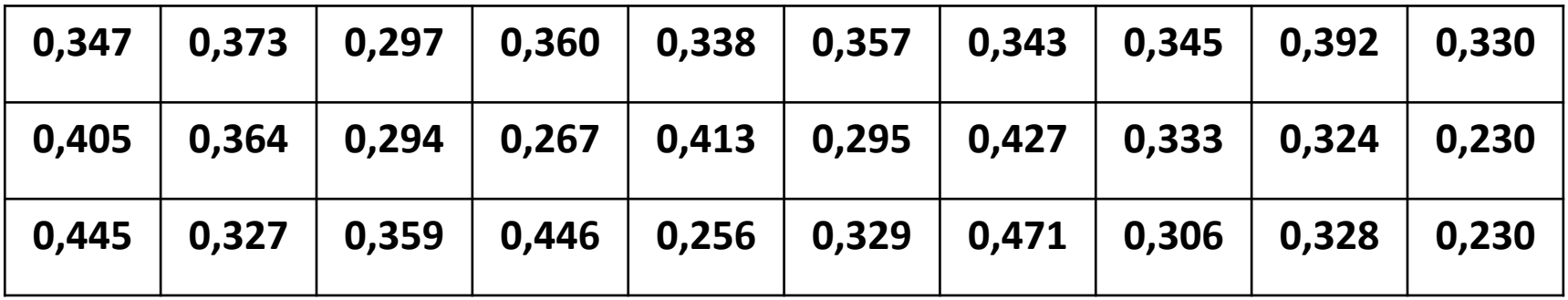

i) Construir a tabela de distribuição de frequências para os dados de densidade da madeira (Absoluta, Relativa, Percentual, Acumulada e Acumulada percentual);

ii) Escolha uma das frequências obtidas para ser representada graficamente e faça uma interpretação do gráfico.